# **LPS: Colecciones**

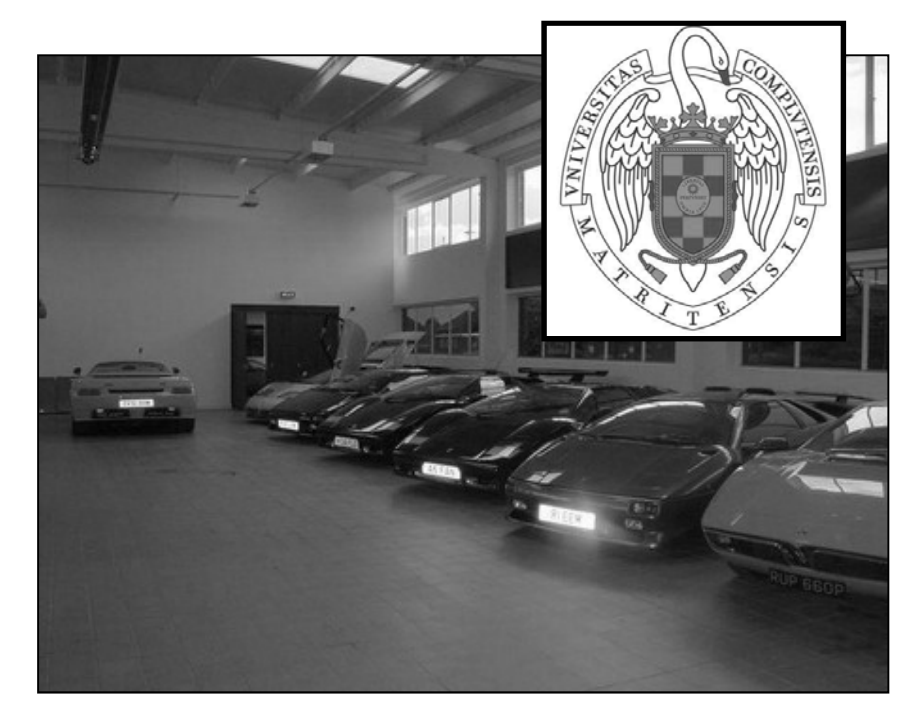

#### Federico Peinado www.federicopeinado.es

Depto. de Ingeniería del Software e Inteligencia Artificial disia.fdi.ucm.es

Facultad de Informática www.fdi.ucm.es

Universidad Complutense de Madrid www.ucm.es

## Colecciones

 Toda colección es un "grupo" de "elementos" Conjunto de interfaces y clases Java que representan estructuras de datos habituales

• *Java Collections Framework*

- La mayoría están en el paquete **java.util**
- Tutoriales Java sobre colecciones http://java.sun.com/docs/books/tutorial/collections/index.html Thinking in Java (4th Edition)

• Holding your objects (páginas 275–311)

## Organización

- Las colecciones se organizan en un interfaz por cada tipo de estructura y varias clases (a veces *abstractas*) con diversas implementaciones posibles de cada interfaz
	- Jerarquía de interfaces:

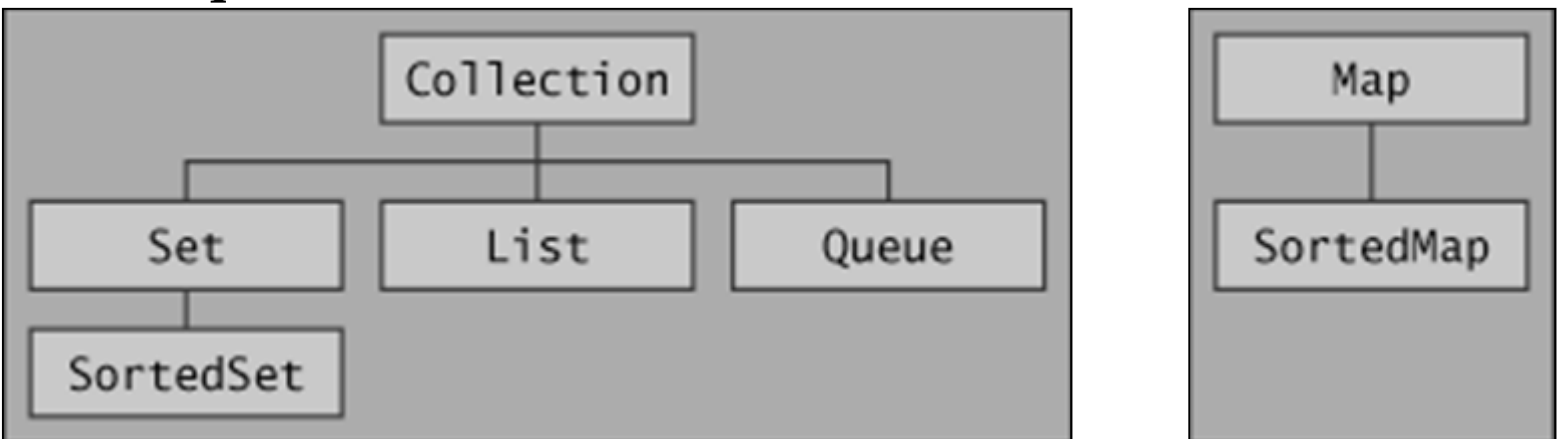

• Ejemplo: *List***<String> l = new** *ArrayList***<String>();**

## Previo: Genéricos

- Mecanismo introducido en Java 1.5 para definir clases "genéricas" que admiten ser "especificadas" mediante otra clase adicional
	- **ClaseA<ClaseB>** ó incluso **ClaseA<? extends ClaseB>** ...

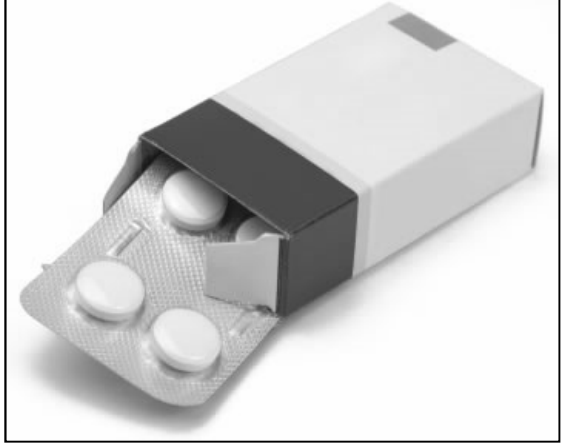

- Recuerda a las *plantillas* de C++ aunque no es un mecanismo tan potente
- Es sólo una notación útil en tiempo de compilación (sólo para compiladores de Java >=1.5), pero no cambia nada a nivel de ejecución
	- Nos ahorra estar constantemente haciendo conversiones (*castings*) y capturando las posibles excepciones
	- Sirve principalmente sirve para tener colecciones "genéricas"

## Colecciones y genericidad

- Antiguamente (sin usar clases "genéricas")
	- Se asumía que todas las colecciones tenían elementos de tipo *Object*
	- Al sacarlos, debíamos hacer una conversión al tipo concreto

```
public Coche primerCoche(List l) {
```

```
Coche c = (Coche) l.get(0);
```

```
return c;
```
- **}** Actualmente (usando clases "genéricas")
	- Las colecciones "genéricas" permiten especificar el tipo de sus elementos
	- Esto permite corregir errores de tipos en tiempo de compilación **public Coche primerCoche(List<Coche> lcoches) { Coche c = lcoches.get(0);**

```
return c;
```

```
}
```
### Interfaz Collection

```
public interface Collection<E> extends Iterable<E> {
    // Operaciones básicas
    int size();
    boolean isEmpty();
    boolean contains(Object element);
    boolean add(E element); 
    boolean remove(Object element); 
    Iterator<E> iterator();
    // Operaciones masivas
    boolean containsAll(Collection<?> c);
    boolean addAll(Collection<? extends E> c); 
    boolean removeAll(Collection<?> c); 
    boolean retainAll(Collection<?> c); 
    void clear(); 
    // Operaciones de arrays
    Object[] toArray();
    <T> T[] toArray(T[] a);
}
```
### Recorridos de colecciones

- Sentencia for-each (desde Java 1.5)
	- Bucle para recorrer colecciones de elementos
	- Se puede también usar con arrays primitivos

```
Vector<String> nombres = new Vector<String>(10);
```

```
for (String s:nombres)
```

```
System.out.println(s);
```
- Enumeraciones
	- Interfaz Enumeration para acceder al siguiente elemento de una enumeración (método **nextElement**) y consultar si hay más elementos por recorrer (método **hasMoreElements**)
	- Podemos obtener enumeraciones a partir de muchas colecciones (métodos **Vector.elements**, **Hashtable.elements**, **Hashtable.keys** ...)

```
Vector<String> nombres = new Vector<String>(10);
for(Enumeration e = nombres.elements(); e.hasMoreElements(); )
   System.out.println(e.nextElement());
```
### Recorridos de colecciones

#### • Iteradores

- Interfaz Iterator de acceso al siguiente elemento a recorrer (método **next**) y consulta de siguiente (método **hasNext**)
- Método **remove** para borrar el último elemento recorrido
	- Sólo se puede llamar una vez por cada llamada a **next**
	- iÚnico método fiable para eliminar elementos en un recorrido!
- Muchas colecciones tienen un método **iterator** que devuelve el iterador para recorrerla (si los elementos siguen algún orden o no, *depende de la colección*)

```
Vector<String> nombres = new Vector<String>(10);
```

```
Iterator<String> it = nombres.iterator();
```

```
while (it.hasNext())
```

```
System.out.prinln(it.next());
```
### Listas

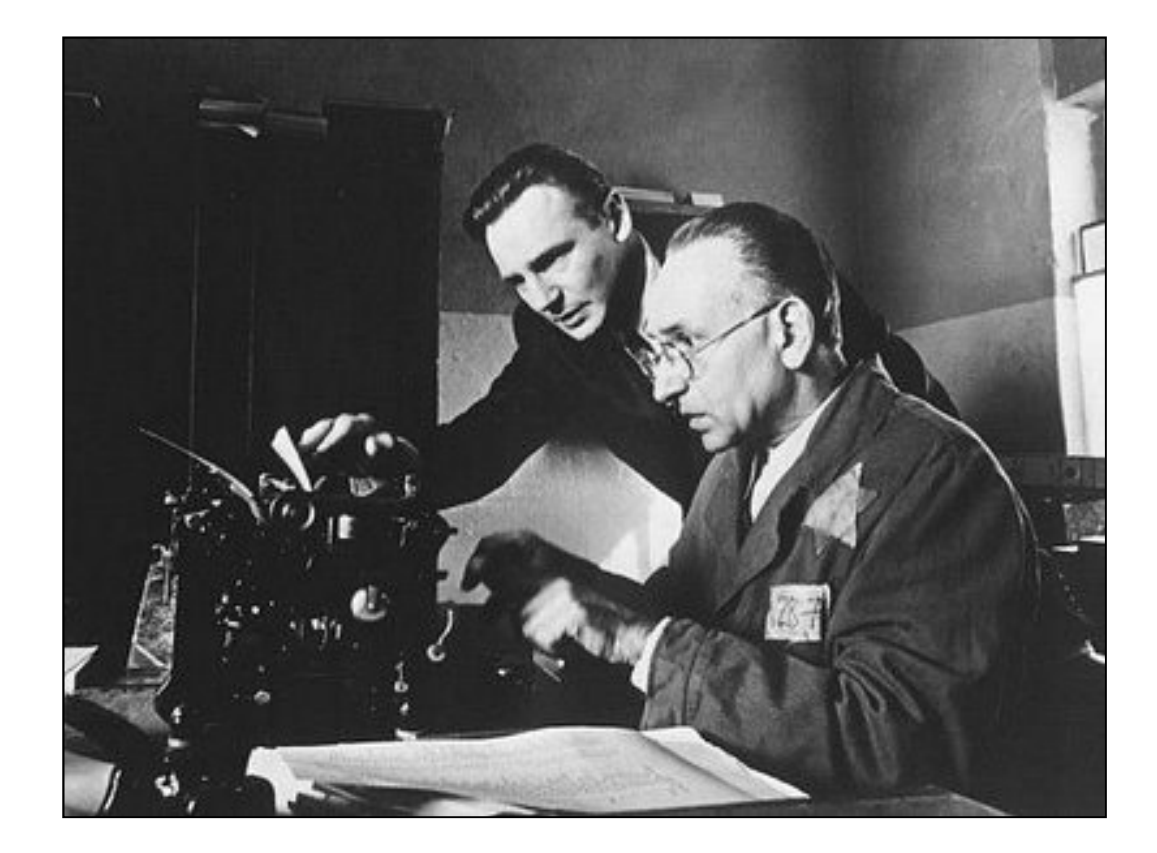

### Listas

#### Interfaz List para colecciones secuenciales

- Acceso por posición: **get(int)**, **set(int, Object)** y **add(int, Object)**
- Búsquedas: **indexOf(Object)** y **lastIndexOf(Object)**
- Recorridos con iteradores: **listIterator()** y **listIterator(int)**
- Selección de sublistas: **subList(int, int)**
- Implementaciones principales
	- ArrayList: Como los arrays pero con redimensión automática
	- Vector: Como ArrayList pero que permite acceder de forma fiable desde varios hilos de ejecución
	- LinkedList: Listas doblemente enlazadas con inserción por delante y por detrás (se puede usar a modo de cola)
	- Stack: Pila implementada usando internamente la clase Vector

## Algoritmos para listas

- Las colecciones también proporcionan algunos algoritmos que, generalmente, se aplican sobre listas
- Son métodos estáticos de la clase **java.util.Collections**

```
• Ordenación: sort(List, Comparator)
   public interface Comparator<T> {
      int compare(T o1, T o2);
   }
```
- Desorden (aleatorio): **shuffle()**
- Búsqueda binaria: **binarySearch(List<T>, T, Comparator)**
- Obtención de "datos estadísticos": **frequency(Collection**, **Object)**, **max(Collection)** y **min(Collection)**
- Manipulación de datos: **reverse**, **fill**, **copy**, **swap** ...

### Colas

Curioso lo que sale en Google...

### Colas

- Interfaz Queue para colecciones según orden de llegada (normalmente FIFO - *First In First Out*)
- Varias implementaciones disponibles, incluso de colas de prioridad (PriorityQueue)
- Métodos para añadir elementos a la cola y extraer de la cabeza de la cola según dos filosofías
	- 1. Lanzando excepciones en caso de error
	- 2. Devolviendo valores "especiales" en caso de error

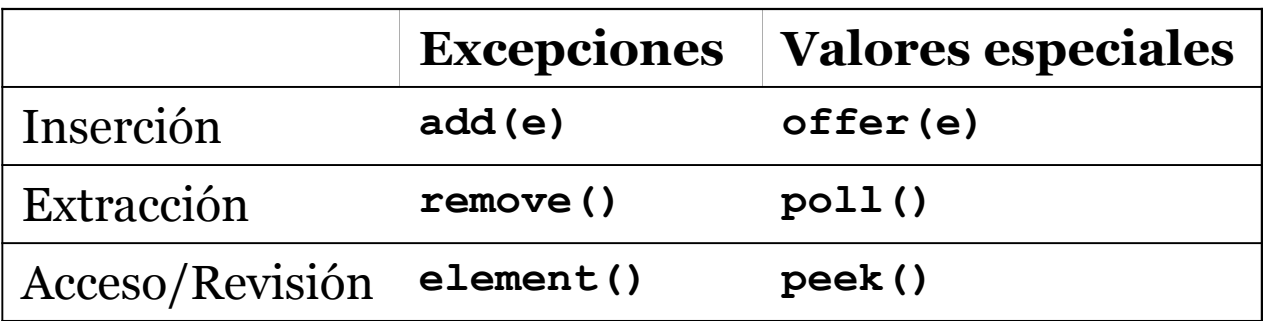

### Conjuntos

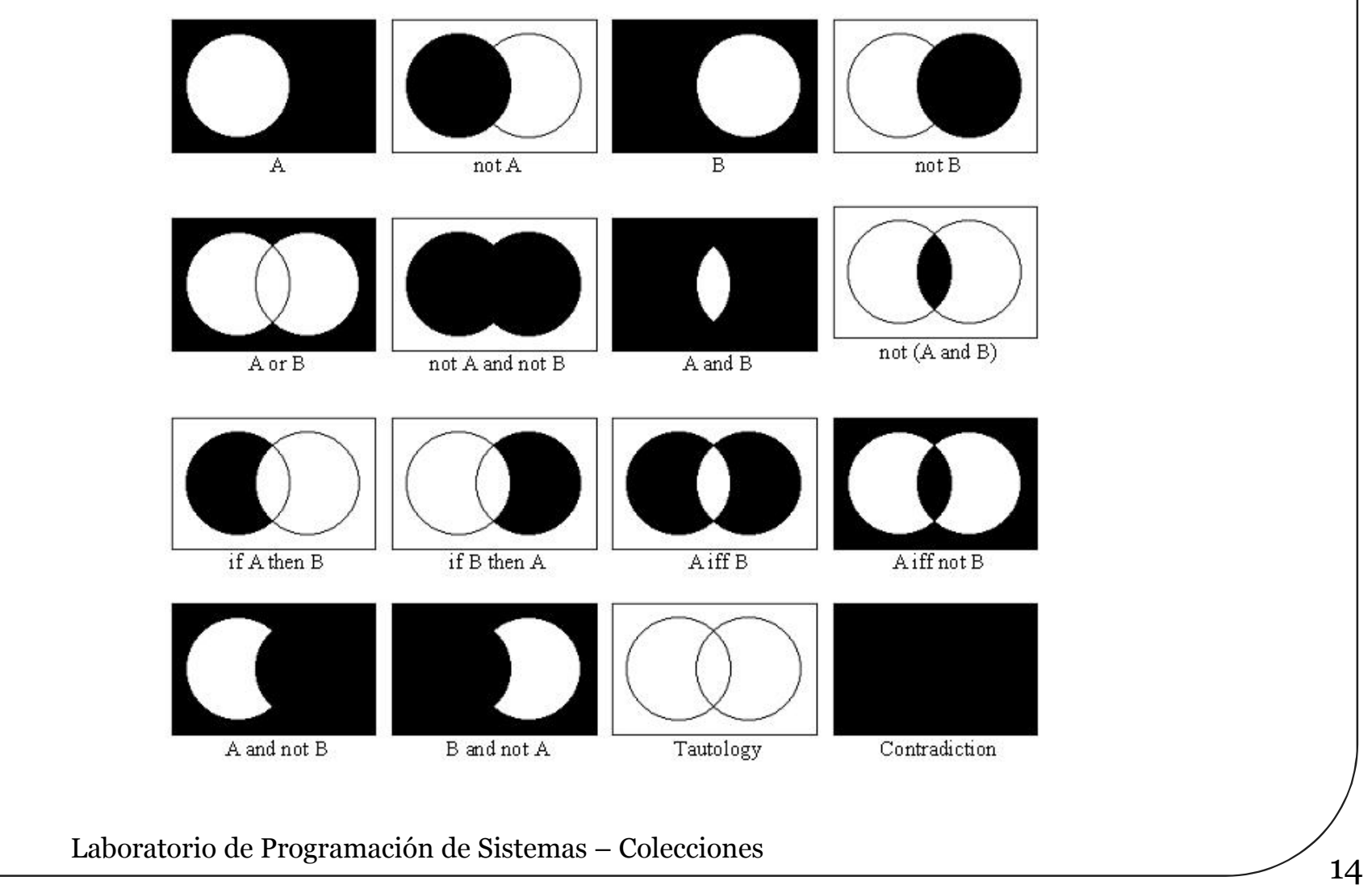

## Conjuntos

Interfaz Set para colecciones sin repeticiones

- Un par de conjuntos siempre se pueden comparar, sin necesidad de que tengan la misma implementación Implementaciones principales
	- HashSet: Como una tabla *hash*
		- La más eficiente
		- Recorrido mediante iteradores *sin ningún orden*
	- TreeSet: Como un árbol de tipo "rojo-negro"
		- La menos eficiente
		- Garantiza recorridos *ordenados de acuerdo a sus elementos*
	- LinkedHashSet: Tabla *hash* más lista enlazada
		- Coste algo mayor que HashSet
		- Garantiza recorridos ordenados *por orden de inserción*

### Mapas

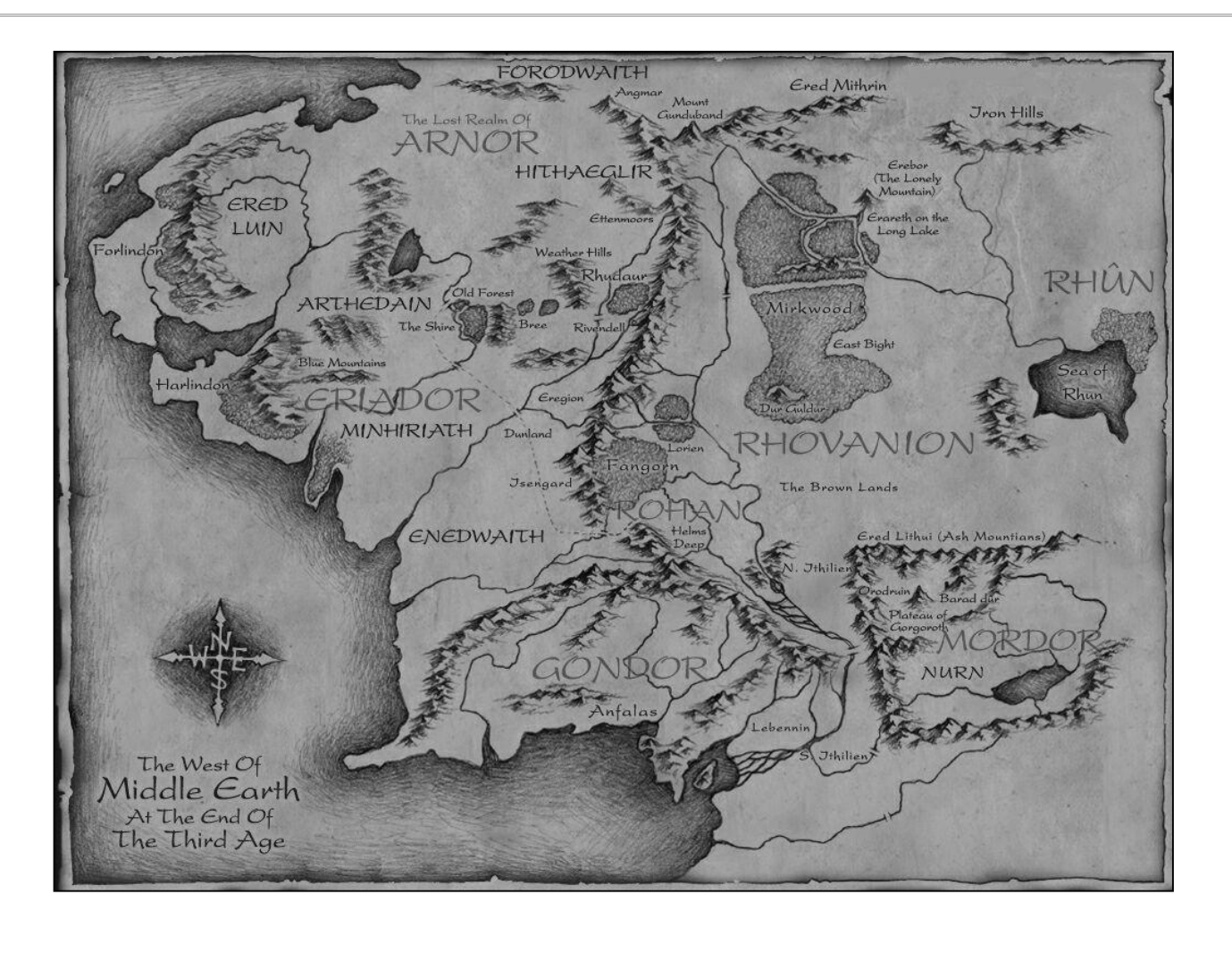

### Mapas

- Interfaz Map para tablas "de dispersión" (*hash*) que relacionan claves con sus valores respectivos
	- No permite claves duplicadas
	- Debería traducirse como "tablas de correspondencia"
- Tres métodos disponibles para ver el mapa en forma de colección
	- **keySet**: Devuelve las claves como conjunto
	- **values**: Devuelve los valores como colección
	- **entrySet**: Devuelve los pares clave-valor como conjunto
- Implementaciones
	- HashMap, TreeMap y LinkedHashMap
	- EnumMap: Especializada para claves de tipo enumerado

### Críticas, dudas, sugerencias...

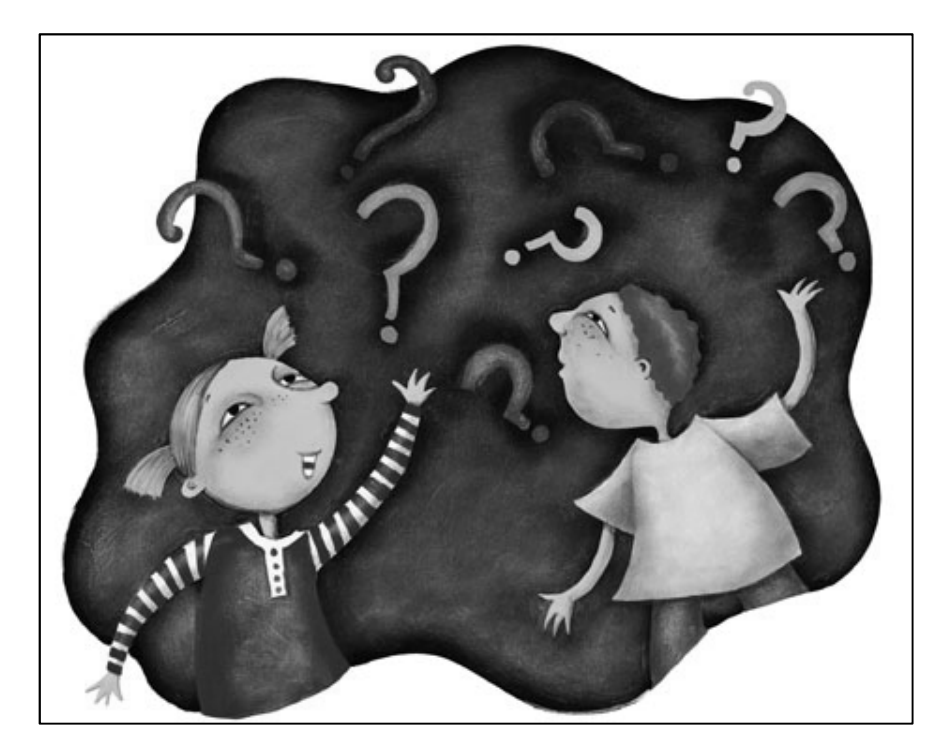

### Federico Peinado www.federicopeinado.es